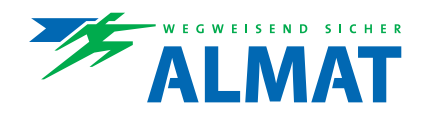

# **CGVision Package I**

## **Visualisierungssoftware CGVision**

CGVision Package I (Basic oder Pro) beinhaltet das CG-S/IP-Interface (USB-Dongle), die es erlaubt CG-S Bus basierte Notlichtsysteme wie ZB-S, LP-STAR, AT-S<sup>+</sup> und CG2000 mit Hilfe von CG-S/IP Routern (optional erhältlich) über ein Ethernet basiertes Netzwerk (TCP/IP) an die Visualiserungs-Software CGVision anzubinden.

Es können beliebig viele Systeme ZB-S, AT-S<sup>+</sup> oder CG2000, auch gemischt, an einem CG-S/IP-Router+ 1P angeschlossen werden.

In der CGVision müssen die Systeme allerdings eigenen Gerätegruppen zugeordnet werden.

Ferner beinhaltet die Version CGVision Package I alle Dongle-Lizenzen für EGA-Geräte (ZB96, EuroZB.1, GVL24.1, CG48 oder ZVL220), CGLine+, CGLine oder Ethernet I/O-Module auf CGVision.

### Anwendungsbeispiel CGVision Package I

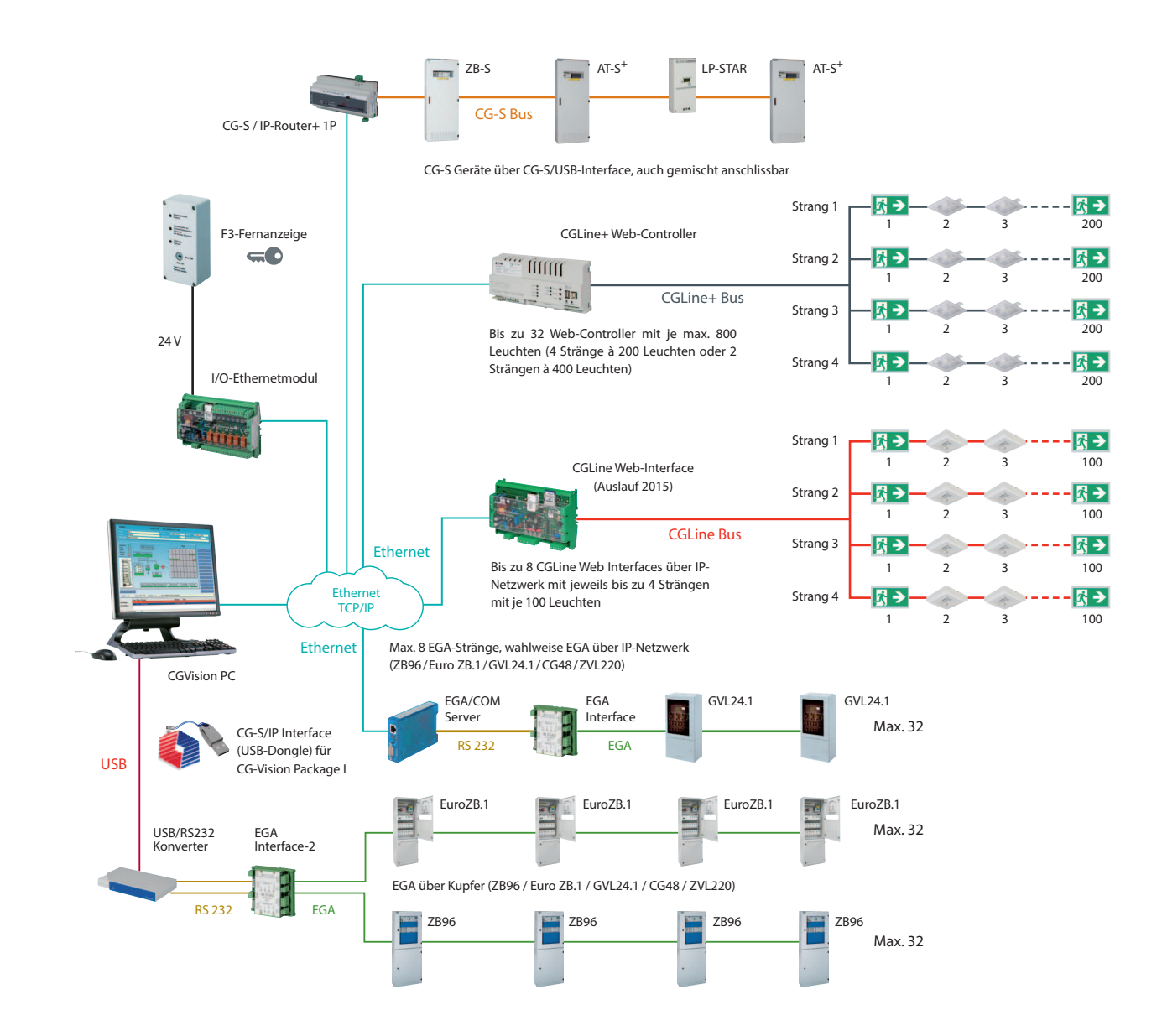

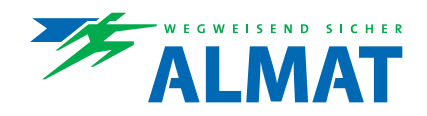

# **CGVision Package II**

## **Visualisierungssoftware CGVision**

CGVision Package II (Basic oder Pro) beinhaltet kein CG-S-Interface. Sie beinhaltet alle Dongle-Lizenzen für EGA-Geräte (ZB96, EuroZB.1, GVL24.1, CG48 oder ZVL220), CGLine+, CGLine oder Ethernet I/O-Module auf CGVision.

So ist eine Visualisierung nur von EGA-Geräten oder CGLine+ Einzelbatterieleuchten ohne CG-S Bus basierte Geräten möglich. Ebenso ist die Lizenz für das I/O-Ethernetmodul enthalten, die eine Visualisierung von Fremdgeräten über potentialfreie Kontakte erlaubt.

### **Anwendungsbeispiel CGVision Package II**

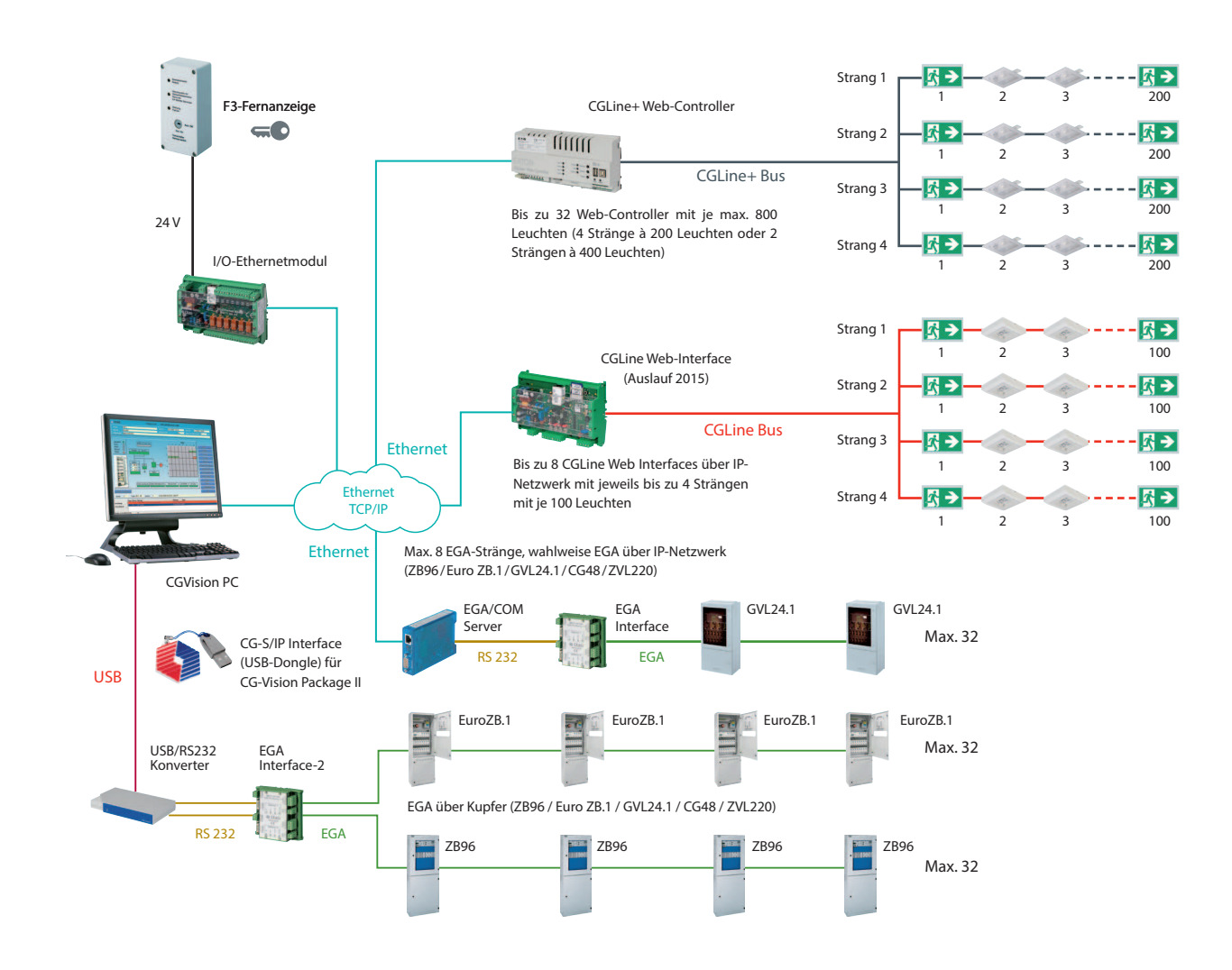

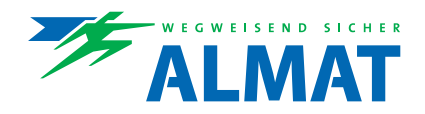

# **CGVision Package III**

## **Visualisierungssoftware CGVision**

CGVision Package III (Basic oder Pro) beinhaltet das CG-S/USB-Interface (USB-Box), die es erlaubt CG-S Bus basierte Notlichtsysteme wie ZB-S, LP-STAR, AT-S<sup>+</sup> und CG2000 über konventionelles Buskabel an die Visualisierungs-Software CGVision anzubinden.

Es können beliebig viele Systeme ZB-S, AT-S<sup>+</sup> oder CG2000, auch gemischt, angeschlossen werden.

In der CGVision müssen die Systeme allerdings eigenen Gerätegruppen zugeordnet werden. Eine Distanzerhöhung des Buskabels ist über optional erhältliche Repeater oder Router möglich.

Ferner beinhaltet die Version CGVision Package III alle Dongle-Lizenzen für EGA-Geräte (ZB96, EuroZB.1, GVL24.1, CG48 oder ZVL220), CGLine+, CGLine oder Ethernet I/O-Module auf CGVision.

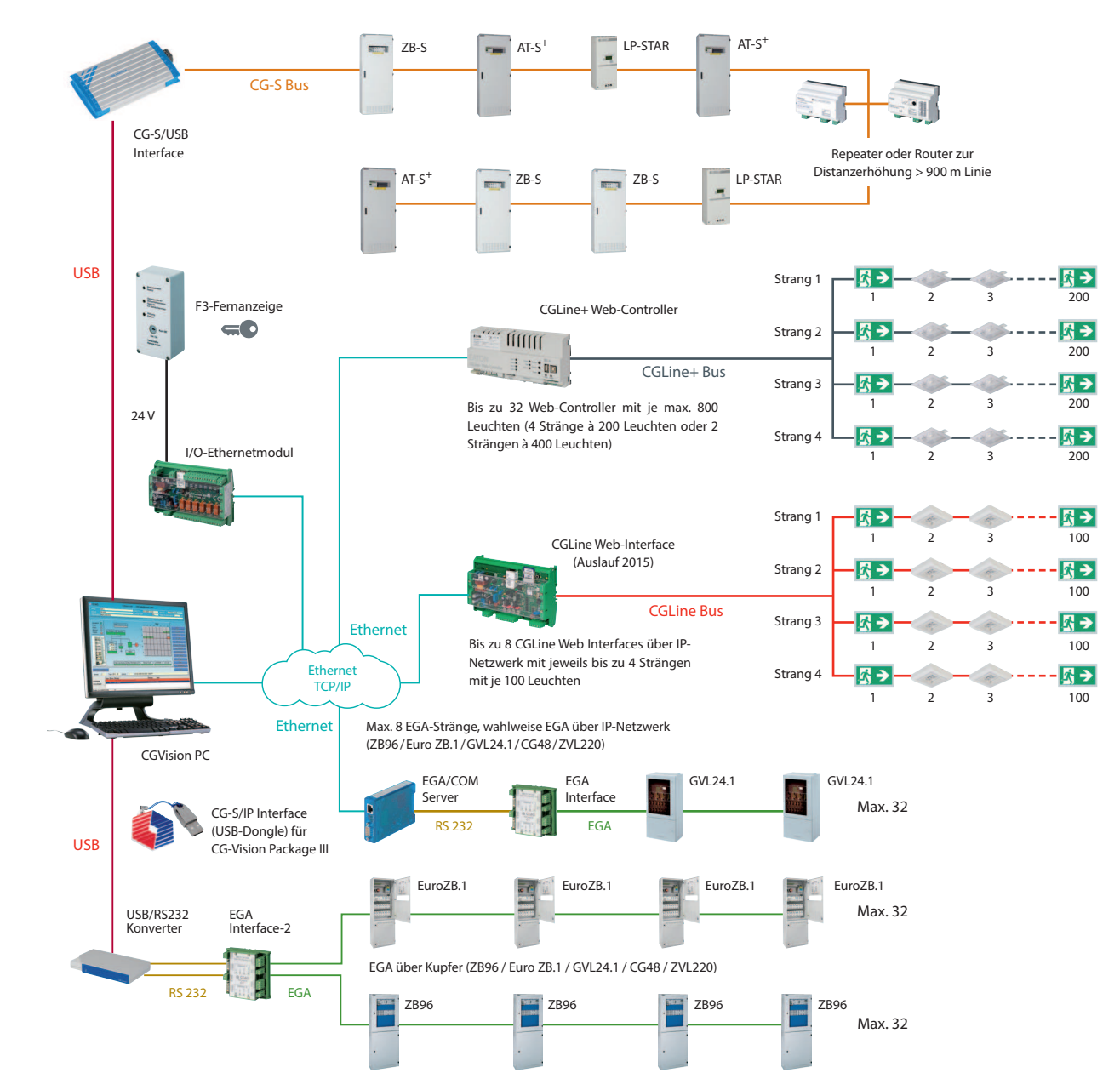

### **Anwendungsbeispiel CGVision Package III**

ALMAT AG, NOTLICHT + NOTSTROM, CH-8317 TAGELSWANGEN, www.almat.ch 11/2015\_Technische Änderungen vorbehalten

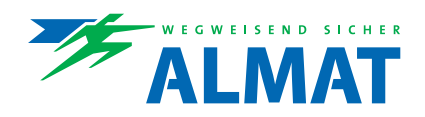

### **Überwachungs- und Programmiersoftware**

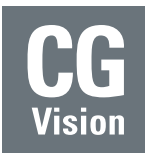

- Extrem vielseitig: volle Visualisierung, Überwachung und Programmierung von bis zu 480 Notlichtsystemen mit über 1.000.000 Notleuchten.
- Ideale Orientierung: Leuchtentexte und Zusatzinformationsfelder je Leuchte sowie die Darstellung der Notlichtsysteme und Leuchten in Luftbilder bzw. Grundrissplänen machen die Orientierung zum Kinderspiel.
- Übersichtliche und bedienerfreundliche Prüfbücher sowie umfangreiche Druckfunktionen bieten komfortable Informationsmöglichkeiten.
- Automatische Benachrichtigung: Eine integrierte E-Mail-Funktion mit zahlreichen Einstellungsmöglichkeiten informiert bequem per E-Mail. So sind unnötige Kontrollgänge Vergangenheit.

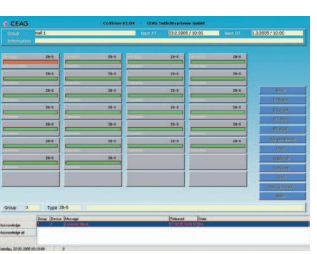

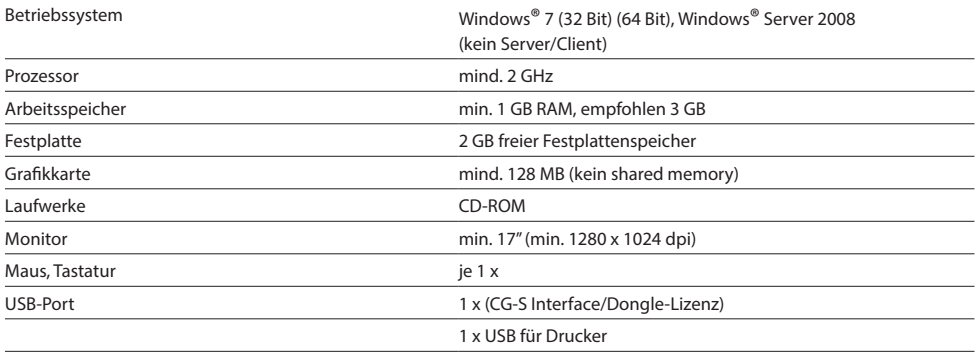

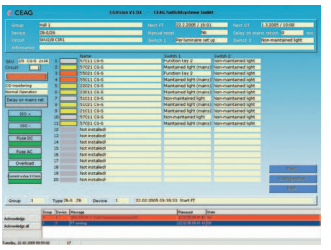

- Jederzeit abrufbare detaillierte Systeminformationen
- Einfache intuitive Menüführung
- Insgesamt bis zu 480 Notlichtgeräte überwach- und programmierbar, Aufteilung in bis zu 15 Gerätegruppen mit je bis zu 32 Geräten möglich (je Gerätegruppe eine Gerätefamilie)
- Bis zu 32 Stk. CGLine+ Web-Controller mit bis zu 25.600 CGLine+ Leuchten visualisierbar
- Bis zu 8 Stk. CGLine WEB-Interfaces mit bis zu 3200 CGLine Leuchten visualisierbar
- Freie Eingabe von Texten und zusätzlichen Informationen in den einzelnen Ebenen (bis zu 100 Zeichen) und Zielortkennzeichnungen für Leuchten
- Abfrage der aktuellen Betriebszustände aller angeschlossenen Systeme
- Übersichtliche Anzeige nach Explorer Art (Baum Struktur) möglich
- Ständige Anzeige der letzten 5 Ereignisse in einer Alarmliste
- Lokalisierte Störungsanzeigen pro Notlicht-Stromkreis und SL/RZ-Leuchten mit Zielortangabe im Klartext in Verbindung mit Funktionstest
- Ständig aktuelle Angaben über Ladeeinrichtung und Batterie
- Speicherung und Abrufmöglichkeit aller Prüfbuchdaten über einen Zeitraum von mindestens 4 Jahren
- Freiprogrammierbarer Funktions- und Betriebsdauertest
- Konfigurierbare automatisierte Druckfunktionen
- Integriertes E-Mail Programm (Mail-Client) mit Statusmeldungen für jede Gerätegruppe
- Je Gerätegruppe bis zu 10 Mailempfänger konigurierbar
- Anbindung einer Gebäudeleittechnik über integrierte OPC-Server möglich
- Optional erhältlicher BACnet-Server (nur ZB-S und CG2000) für BACnet basierte GLT-Anbindung

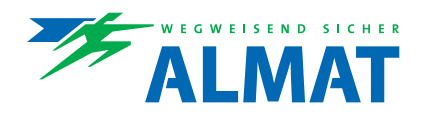

## **Übersicht CGVision Lizenzen**

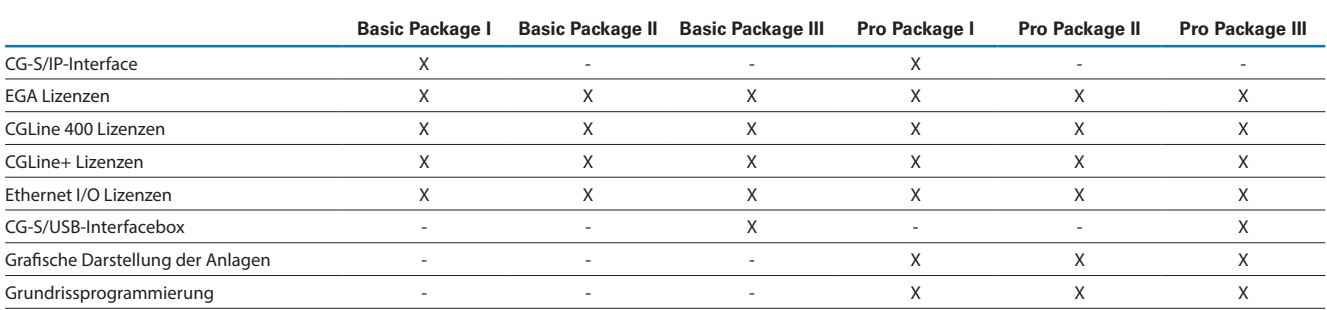

### **Leistungsumfang aller Packages**

- CGLine+ Lizenzen (Freischaltung über USB-Dongle) zur Visualisierung von CGLine+ Einzelbatterieleuchten über CGLine+ Web-Controller auf CGVision. Es sind bis zu 32 CGLine+ Web-Controller mit bis zu 25.600 CGLine Einzelbatterieleuchten auf CGVision anschliessbar.
- CGLine Lizenzen (Freischaltung über USB-Dongle) zur Visualisierung von CGLine Einzelbatterieleuchten über CGLine WEB-Interface auf CGVision. Es sind bis zu 8 CGLine PC-Interfaces mit bis zu 3.200 CGLine Einzelbatterieleuchten auf CGVision anschliessbar.
- Ethernet I/O-Lizenzen (auf USB-Dongle) zur Visualisierung von Fremdsystemen über pot.-freie Ein-/Ausgänge. Der Anschluss externer Geräte erfolgt über bis zu 8 digitale Eingänge zur Visualisierung, bzw. über bis zu 7 Relaisausgänge 24V, zur Steuerung von diversen Funktionen, z.B. Start Funktionstest (soweit am externen Gerät verfügbar).

#### **Alle CGVision Software Pro Packages enthalten zusätzlich:**

- Graische Darstellung der Anlagen in einer bmp-Graik, z.B. Geländeplan, Luftbild
- Stromkreisorientierte Grundrissprogrammierung der Leuchten

#### Lizenz (Dongle) Basic Package I

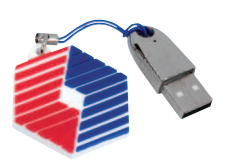

#### **Besonderheit CGVision Software Basic Package I**

- CG-S/IP-Interface (USB-Dongle) zur Anbindung von CEAG Notlichtsystemen mit STAR-Technologie (AT-S<sup>+</sup> , ZB-S, LP--STAR, CG 2000) über ein Ethernet (TCP/IP) direkt über die LAN-Schnittstelle (RJ45) des PC. Zur Anbindung von CEAG Notlichtsystemen mit STAR-Technologie über ein Ethernet sind CG-S/IP-Router+ 1P notwendig, die optional erhältlich sind.
- EGA-Lizenzen (Freischaltung über USB-Dongle) zur Visualisierung von EGA-Gerätefamilien auf CGVision. Bis zu 8 EGA-Stränge je Gerätefamilie (ZB96, Euro ZB.1, GVL 24.1, CG48 und ZVL 220), und max. 15 EGA-Stränge sind insgesamt auf CGVision anschliessbar. Zur Anbindung von CEAG-Notlichtsystemen mit EGA-Technik an CG Vision über EGA-Interface-Box (1 Box je Strang notwendig) oder über EGA/PC-Interface-2 (je Interface bis zu 2 Stränge) an einen PC anschliessbar.

#### Lizenz (Dongle) Basic Package II

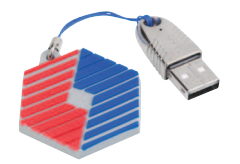

#### **Besonderheit CGVision Software Basic Package II**

• EGA-Lizenzen (Freischaltung über USB-Dongle) zur Visualisierung von EGA-Gerätefamilien auf CGVision. Bis zu 8 EGA-Stränge je Gerätefamilie (ZB96, Euro ZB.1, GVL 24.1, CG48 und ZVL 220), und max. 15 EGA-Stränge sind insgesamt auf CGVision anschliessbar. Zur Anbindung von CEAG-Notlichtsystemen mit EGA-Technik an CG Vision über EGA-Interface-Box (1 Box je Strang notwendig) oder über EGA/PC-Interface-2 (je Interface bis zu 2 Stränge) an einen PC anschliessbar.

#### Lizenz (Dongle) Basic Package III

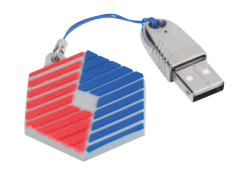

#### **Besonderheit CGVision Software Basic Package III**

- CG-S/USB-Interfacebox zur Anbindung von CEAG Notlichtsystemen mit STAR-Technologie (AT-S<sup>+</sup> , ZB-S, CG 2000) über konventionellen drahtgebundenen 2-poligen Datenbus
- EGA-Lizenzen (Freischaltung über USB-Dongle) zur Visualisierung von EGA-Gerätefamilien auf CGVision. Bis zu 8 EGA-Stränge je Gerätefamilie (ZB96, Euro ZB.1, GVL 24.1, CG48 und ZVL 220), und max. 15 EGA-Stränge sind insgesamt auf CGVision anschliessbar. Zur Anbindung von CEAG-Notlichtsystemen mit EGA-Technik an CG Vision über EGA-Interface-Box (1 Box je Strang notwendig) oder über EGA/PC-Interface-2 (je Interface bis zu 2 Stränge) an einen PC anschliessbar.

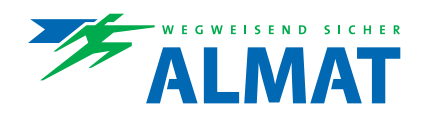

## **Überwachungs- und Programmiersoftware**

Lizenz BACnet-Server (Dongle)

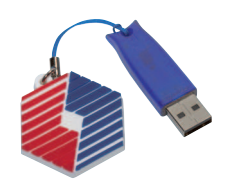

BACnet Server für CGVision zur Anbindung einer BACnet basierten Gebäudeleittechnik an die CGVision mit ZB-S über BACnet/IP. Der BACnet Server bietet der Gebäudeleittechnik ereignisorientierte BACnet-Objekte mit den relevanten Status-/Störmeldungen von ZB-S Zentralbatterieanlagen mit STAR-Technologie.

Die BACnet-Schnittstelle bietet je ZB-S System:

- 35 Statusmeldungen (wie z.B. Netzausfall, Batteriebetrieb, Leuchtensummenstörung etc.)
- 3 Summenmeldungen, Spiegelung der frei programmierbaren Relaiskontakte
- 4 analoge Batteriewerte (Batteriespannung, Lade-/Entladestrom, Temperatur und Kapazität)
- 4 ZB-S Steuerbefehle (z.B. Start Funktionstest)
- 16 Schaltbefehle, auf die beliebig Stromkreise, bzw. Leuchten programmiert werden können

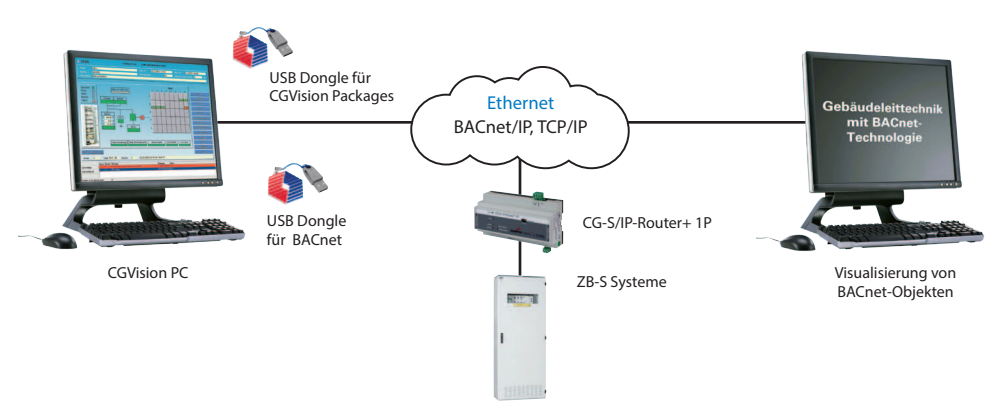

#### I/O-Ethernetmodul

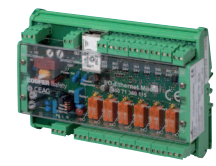

#### **I/O-Ethernetmodul**

- Anschluss als F3-Interface mit F3-Modul (optional erhältlich) an die CGVision
- Steuerung und Überwachung von externen Geräten über bis zu sieben Stück pot.-freie Relaisausgänge, bzw. bis zu acht digitale Eingänge
- integrierter Webserver, zur Steuerung/Überwachung über handelsübliche Webbrowser (z.B. Firefox)
- Blockiereingang (Eingang 8) mit Differentialschleifenüberwachung (Ruhestromprinzip)
- integriertes E-Mail-Programm, frei konigurierbar für bis zu zehn E-Mail-Empfänger
- Spannungsversorgung wahlweise 230V/AC oder 24V/DC

#### F3-Fernanzeige

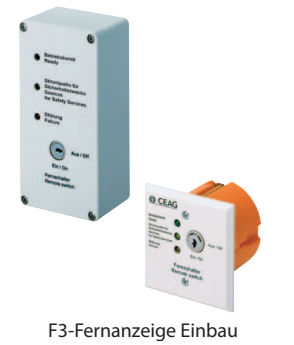

#### **F3-Fernanzeige**

Die F3-Fernanzeige stellt über eine Batterieversorgung auch bei Netzausfall die Anzeigen der wichtigsten Anlagefunktionen sicher. Über einen Schlüsselschalter ist die Blockierung des Notlicht betriebes während Betriebsruhezeiten möglich. Durch die Blockierung des Notbetriebes wird die Batterieerhaltungsladung nicht betroffen. Eine differenzielle Schleifenüberwachung führt bei Kurzschluss- oder Drahtbrucherkennung zur Betriebsbereitschaft des Systems. LED-Anzeigen:

Anlage betriebsbereit (grün), Stromquelle für Sicherheitszwecke (gelb), Fehler (rot).Damit erfüllt die F3- Fernanzeige die Forderung, dass eine Fernschaltung nur dann zulässig ist, wenn eine Betätigung durch Unbefugte nicht möglich ist.

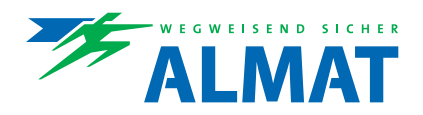

## **Überwachungs- und Programmiersoftware**

#### **24"-TFT-Bildschirm**

Grosszügiger TFT-Flachbildschirm zur Anzeige der CGVision Visualisierungs-, Überwachungs- und Programmiersoftware über ein PC-System.

#### **PC-Miditower**

Leistungsfähiges PC-System zur Installation und Betrieb der CGVision Visualisierungs-, Überwachungs- und Programmiersoftware. Inkl. WIN 7 Prof. (32 Bit), Maus und Tastatur.

#### **Bestellangaben Software**

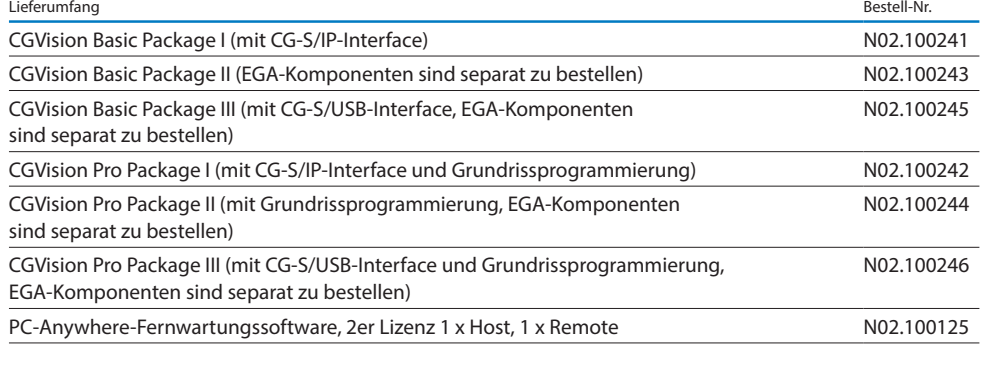

## **Bestellangaben Optionale Lizenzen**

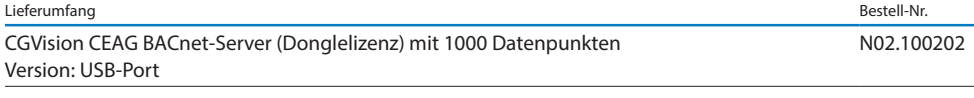

### **Bestellangaben CG-S/IP-Router+ 1P**

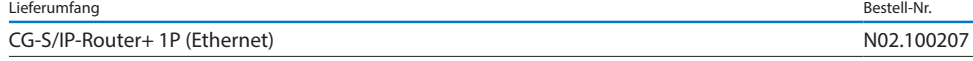

#### **Bestellangaben I/O-Ethernetmodul**

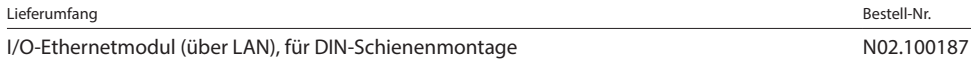

### **Bestellangaben F3-Fernanzeige**

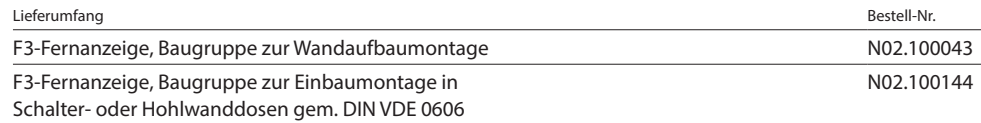

#### **Bestellangaben Hardware**

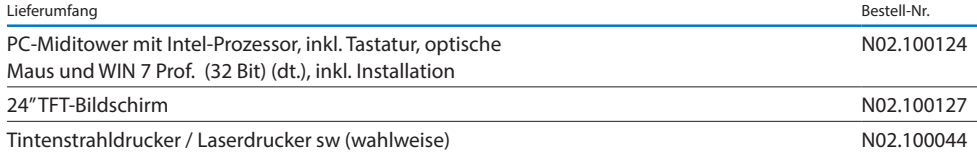